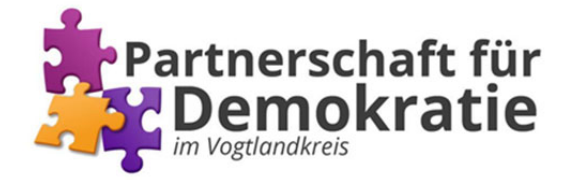

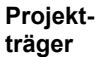

**Projekttitel** 

## **Detaillierter Kostenplan Anlage zum Antrag auf Gewährung einer Zuwendung der PfDV**

Bitte beachten Sie die "**Hinweise zum Verfahren**" und das "**Merkblatt förderfähige Zuwendungen**". Sind Sie zum Vorsteuerabzug berechtigt? Wenn ja, dann sind die Kosten OHNE Umsatzsteuer anzugeben.

Für jede ausgefüllte Kostenposition ist im Verwendungsnachweis ein **Beleg** (z.B. Rechnung), sowie ein **Zahlungsnachweis** (z.B. Kontoauszug) einzureichen.

Sollten sich Kostenpositionen ändern, **müssen** diese Änderungen nach Erhalt des Zuwendungsbescheides innerhalb des Bewilligungszeitraums bei der Koordinierungs-und Fachstelle schriftlich angezeigt und gegebenenfalls umgewidmet werden.

Sollten die vorgegebenen Zeilen nicht ausreichen, nutzen Sie bitte ein gesondertes Blatt. **Bitte beenden Sie den Vorgang der Dateneingabe in die Felder zwingend mit ENTER !**

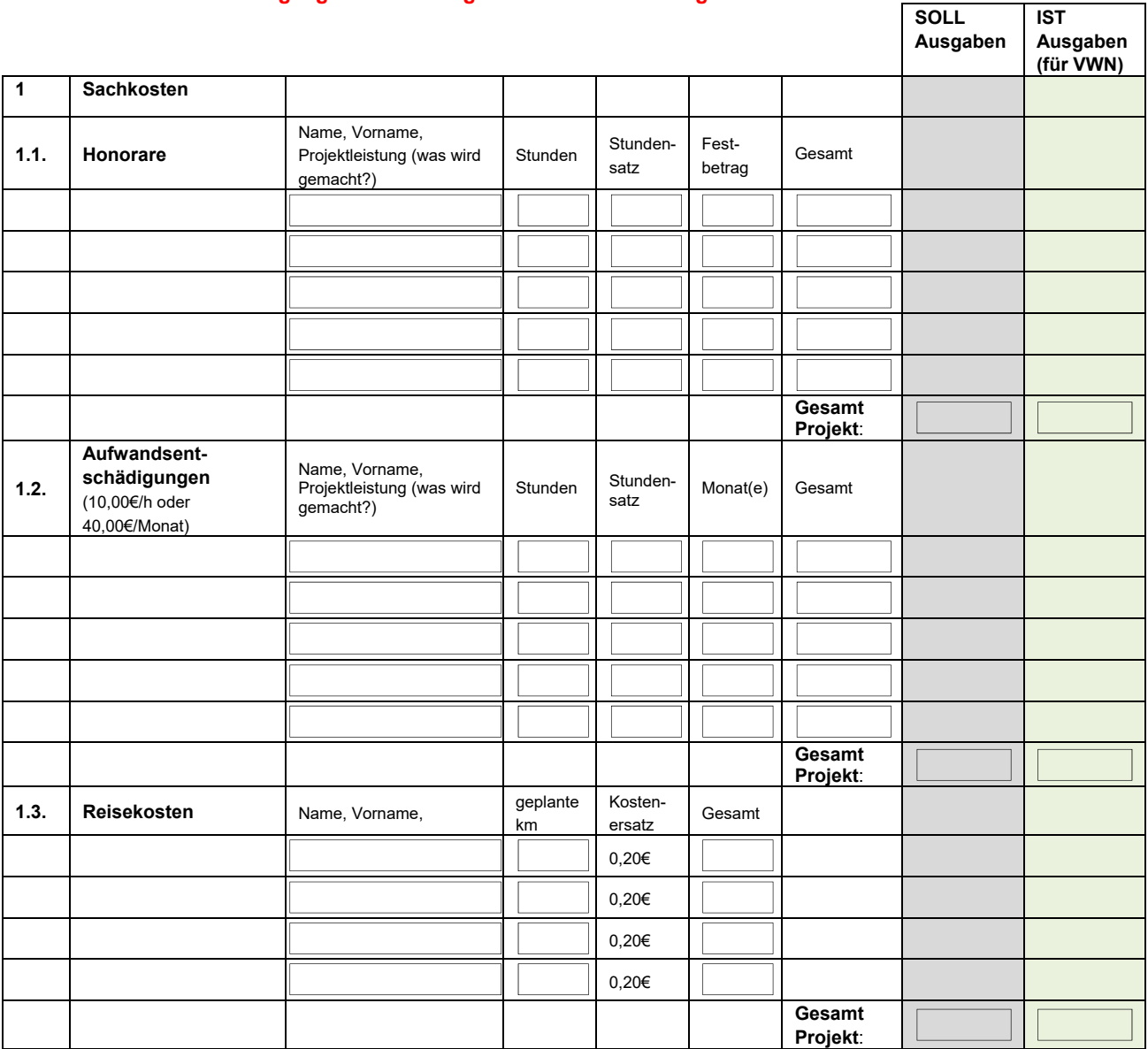

**IST 3** 

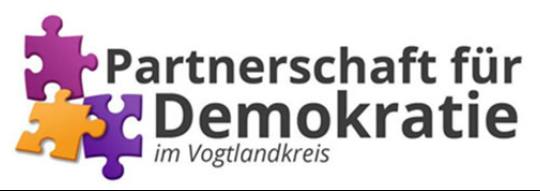

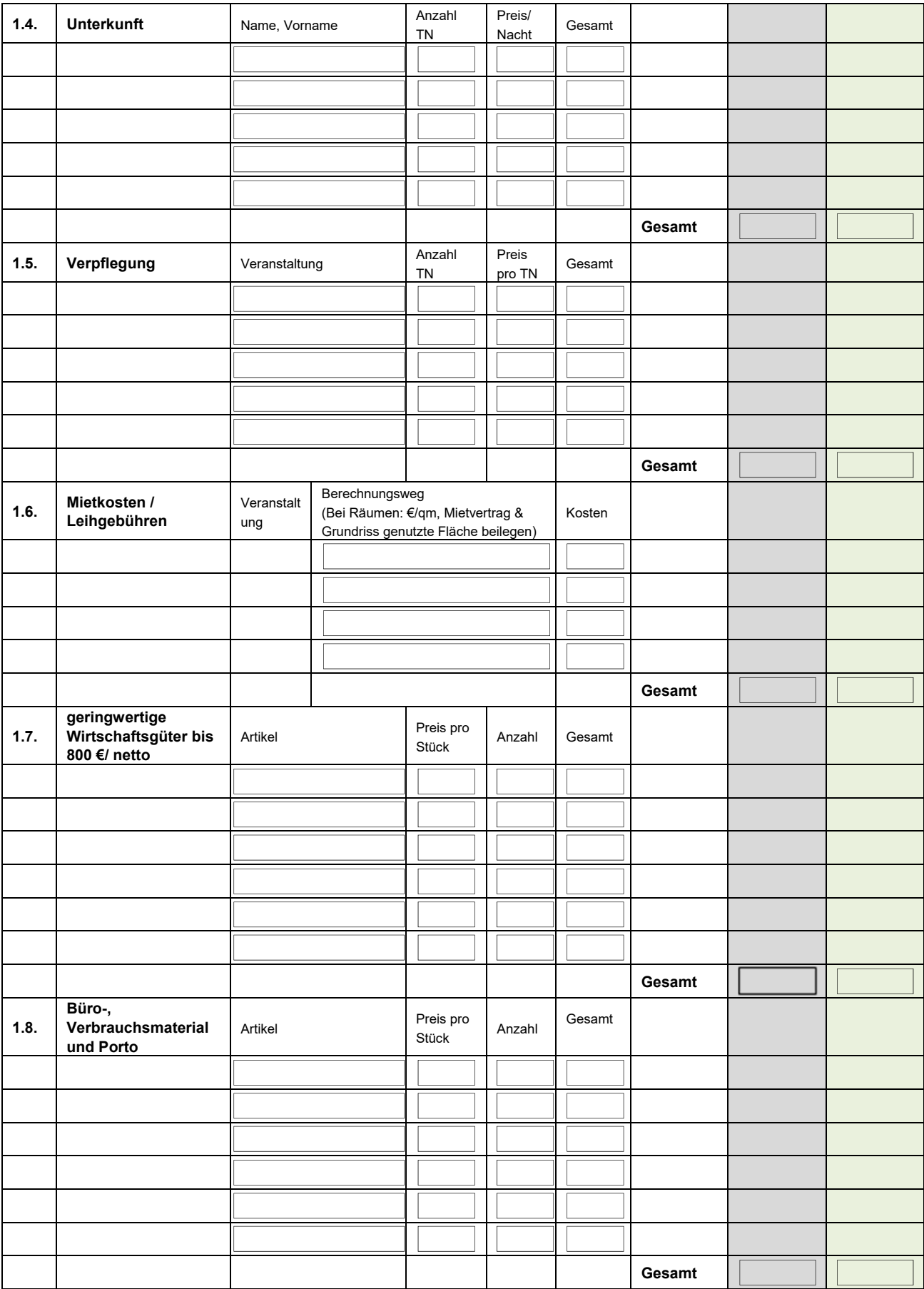

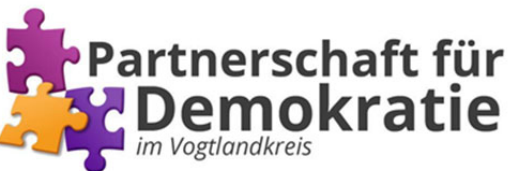

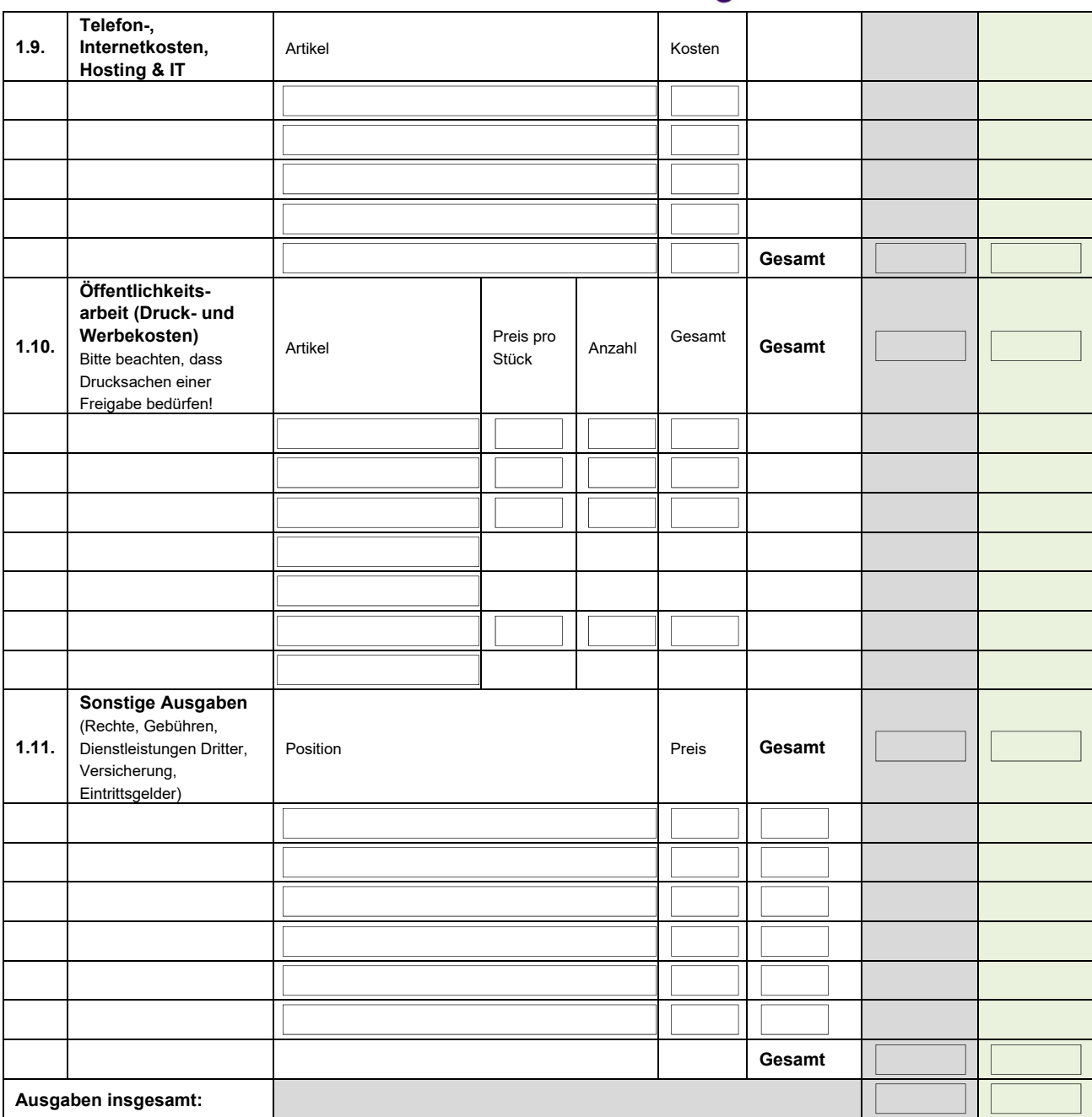

--------------------------------------------------------------------- Datum, Ort & Unterschrift Antragsteller(in)

Anlagen:

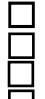

Freistellungsbescheid oder Nachweis Gemeinnützigkeit in Satzung des Trägers

Honorarvereinbarung(en)

**Mietvertrag** 

Angebote Unterbringung, Verpflegung, GWG, etc.

Formblätter (z. B. für Honorarvereinbarung) finden Sie auf unserer Homepage: https://www.vogtlandkreis.de/PfDV-kuf Für Rückfragen steht Ihnen die Koordinierungs- und Fachstelle jederzeit gern zur Verfügung.